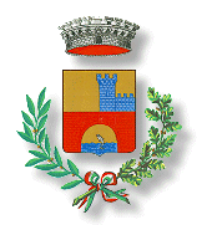

## **LA FIBRA DI OPEN FIBER È ARRIVATA A PONTECCHIO POLESINE DISPONIBILE PER I CITTADINI LA CONNESSIONE ULTRAVELOCE**

*Sono oltre 1.050 le unità immobiliari raggiunte dalla banda ultra larga*

Pontecchio Polesine, xx ottobre 2022 - La fibra ottica ultraveloce di Open Fiber è adesso disponibile a Pontecchio Polesine(Rovigo). La società di telecomunicazioni, concessionaria del bando pubblico di Infratel per la copertura delle "aree bianche" nella regione Veneto, ha consegnato a cittadini ed imprese una rete **FTTH** (**Fiber To The Home**, *fibra fino a casa*), l"unica capace di abilitare tutti i servizi digitali di ultima generazione.Il 23 settembre, durante un incontro pubblico organizzato dall"Amministrazione, i tecnici di Open Fiber hanno presentato il progetto ai residenti di Pontecchio Polesine: nel Comune sono oltre 1.050 **le unità immobiliari** connesse attraverso un"infrastruttura che si sviluppa per circa **12 chilometri**.

"Come Amministrazione siamo pienamente soddisfatti per questo risultato ottenuto ed atteso da tempo, che consentirà all"intera cittadinanza di usufruire, ad alta velocità, degli innumerevoli servizi e contenuti digitali che ci accompagnano, già oggi, e saranno sempre più ricchi nel prossimo futuro. Anche il nostro paese può ritenersi allineato con gli alti standard di digitalizzazione del territorio e, viste le distanze ormai accorciate, dell"Europa".

Open Fiber sta realizzando nelle cosiddette "**aree bianche**" oggetto dei tre bandi Infratel, con il contributo economico delle regioni, un"infrastruttura che punta a ridurre il divario digitale fornendo servizi di connettività a banda ultra larga in oltre 8,2 milioni di abitazioni in Italia. L"infrastruttura rimarrà di proprietà pubblica e sarà gestita in concessione da Open Fiber per 20 anni. Complessivamente, il piano coinvolge oltre 6.200 comuni nel Paese.

Open Fiber è un operatore **wholesale only**: non vende servizi in fibra ottica direttamente al cliente finale, ma è attivo esclusivamente nel mercato all"ingrosso. I cittadini interessati non devono far altro che verificare sul sito **www.openfiber.it** la copertura del proprio civico, scegliere il piano tariffario preferito e contattare uno degli operatori disponibili per poi iniziare a navigare a una velocità impossibile da raggiungere con le attuali reti in rame o miste fibra-rame. In base a quanto previsto dai bandi pubblici, la rete di Open Fiber nei comuni delle aree bianche si ferma fuori dalla proprietà privata, fino ad un massimo di 40 metri di distanza dall"abitazione. Quando il cliente finale ne farà richiesta, sarà l"operatore selezionato a contattare Open Fiber, che a quel punto fisserà un appuntamento con lo stesso utente, con l"obiettivo di portare la fibra ottica dal pozzetto stradale fin dentro la sua abitazione. Al termine dell"operazione, l"utente potrà usufruire di molteplici servizi innovativi come lo streaming online in HD e 4k, il telelavoro, la telemedicina, i servizi avanzati della Pubblica Amministrazione e di tante altre opportunità generate dalla rete

FTTH costruita da Open Fiber, l"unica capace di arrivare a una velocità di connessione fino a **10 Gigabit al secondo** e che abilita una vera rivoluzione digitale grazie alla migliore tecnologia disponibile sul mercato.

Simone Ghirotto